## **MV** Lib4RI

Federico Cantini <federico.cantini@lib4ri.ch>

Getting started with  $LAT$ <sub>E</sub>X Dealing with errors

Unless otherwise noted, this work is licensed under a Creative Commons Attribution 4.0 International License, which means that it can be freely copied, redistributed and adapted as long as appropriate attribution is given.

## Dealing with errors

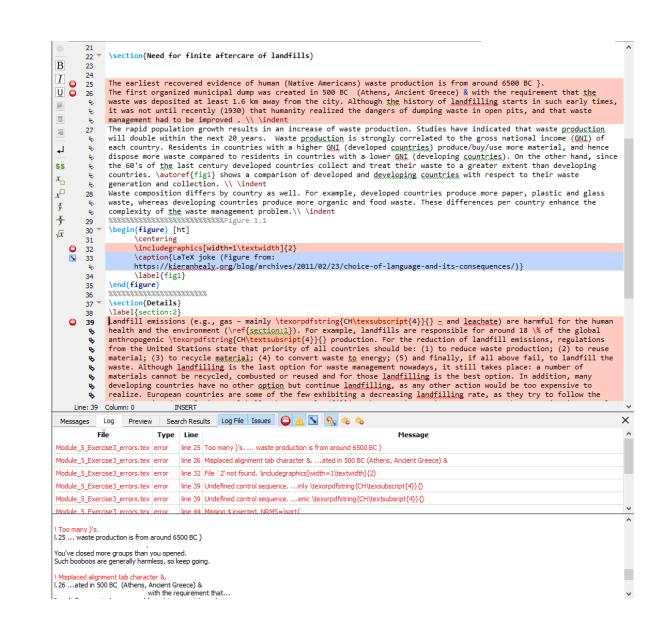

Dealing with errors Common errors

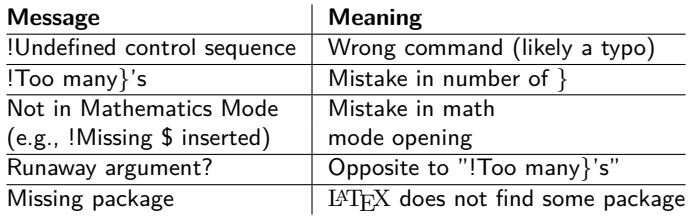

Dealing with errors Warnings

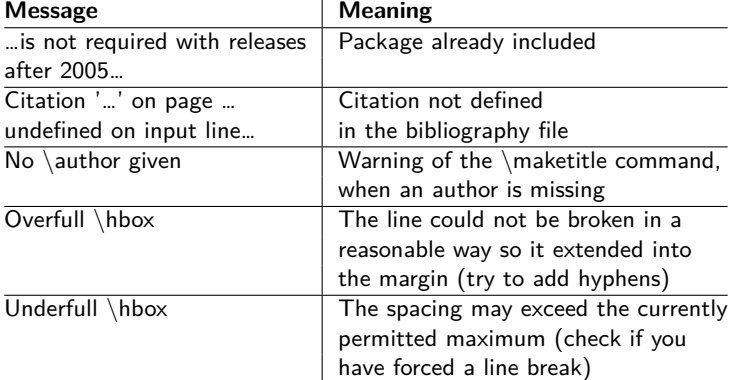

Dealing with errors Exercise

> Open the file Exercise\_3/ex3\_errors.tex and find and correct the errors to get a compiling document.

 $\mathcal{D}$ 

Dealing with errors

Slide 5 backgorund image: Free Clip Art (https://commons.wikimedia.org/wiki/File:Cartoon\_Woman\_Encoding\_Data\_On\_A\_Desktop\_Computer\_At\_Work.svg), https://creativecommons.org/licenses/by-sa/4.0/legalcode